## **Modified Method for Generating B-Spline Curves of Degree Three and Their Controlling**

**Dr. Abdul Monem S. Rahma**  Department of Computer Science, University of Technology/Baghdad **Dr. A.Y. Abdullah**  Department of Applied Science, University of Technology/Baghdad **Dr. A.M. J. Abdul-Hussen**  Department of Computer Science, University of Technology/Baghdad Email :Abdmohsen-52yahoo.com

#### **Received on: 5/6 / 2011 & Accepted on: 1/12/2011**

#### **ABSTRACT**

The reaction between designer, and design needs modified methods to control the design. This paper presents modified mathematical technique for controlling the generation of the 2D designs of third degree, by using modified Gallier of Bezier curves. The paper discuses a polynomial in terms, of polar forms, with respect to the parameter. The modified method has resulted in good starting point, to generate which 2D design, algorithm which allows the designer to produce a design in combinational way allows him to get the shape that he has in his mind keeping the four control points for 2D design. The method shows a great flexibility in 2D design controlling area with changing. There is no need to change the control points of the design; moreover efficiency in designs is obtained in comparison with that needed for conventional methods.

**Keywords:** Gallier of Bezier curves**,** B-Spline Curves.

# **لتطویر طریقة تولید منحنیات B( )Spline- من الدرجة الثالثة والسیطرة علیھا**

**الخلاصة**

تطوير التفاعل بين المصمم والتصميم يحتـاج الـي تطوير طرق الـتحكم بالتصـميم وهذا البحث یعرض تقنیة ریاضیه مطورة للسیطرة على تولید التصـامیم ثناًئیـة ألاّبعـاد من الدرجـة الثالثـة. بأسدّ دام تط ویر Gallier لمنحن ي Spline-B . ت م مناقش ة منحن ي متع ددة الح دود ف ي ألأس تقطاب لح دوده المفصلية بالنسبة الـي المتغير ات. و هذا السبب يعطـي نقطـة بدايـة جيده لأقتر اح تَقنيـة لتوليد التصـاميم ثنائیة ألأبعاد والذي یتیح للمصمم تولیدالمنحني وتطویره بطریقة تفاعلیة تمكنة من الحصول على الشكل ال ذي كون ة ف ي مخیلت ة م ع الاحتف اظ بتوافقه مع نقاط السيطرة الاربعه الهيكلية للمخطط ثنائية ألأبعاد.

أثبتت الطريقة المقترحة مرونة عالية في مجال التحكم بالتصميم ثنائية ألأبعاد من دون تغيير نقاط السيطر ة للتصميم. كذلك أثبتنـا الطريقـة أنـهـاً أكثـر كفـاءة فـي التصـاميم بالمقار نـة مـع مايوجد مـن طـر ق سابقة.

### **INTRODUCTION**

his paper takes up the study of a polynomial curve. Polynomial curve is defined in terms, of polar forms. Natural way to polarize polynomial curve. The approach yields polynomial curve .It is shown versions of the de-Boor This paper takes up the study of a polynomial curve. Polynomial curve is defined in terms, of polar forms. Natural way to polarize polynomial curve. The approach yields polynomial curve .It is shown versions of the de-Boor performing subdivision. It is also shown that it is easy to compute a new control net

[https://doi.org/10.30684/etj.30.](https://doi.org/10.30684/etj.30.1.10)1.10

2412-0758/University of Technology-Iraq, Baghdad, Iraq

This is an open access article under the CC BY 4.0 license http://creativecommons.org/licenses/by/4.0

from given net. Intuitively this depends on the parameters, this is one of indications that deals with curve. The affine frame, for simplicity of notation is denoted as  $F(u)$ . Intuitively, a polynomial curve is obtained by bending the real affine curve using a polynomial map. This present method a different method, for controlling and generating the 2D design. The arithmetical technique is used to generate Gallier cubic B-Spline curve by using de- Boor algorithm, as given in [1], [2].This new work is modified for controlling and generate curves with no need to change the control points of B-Spline curve.

### **Polar Form of a Polynomial Curve. [1], [2].**

A method of specifying polynomial curves that yield very nice geometric constructing the curves is used the polar polynomial form. Consider a polynomial of degree two as

$$
F(X) = aX^2 + bX + c.
$$

The function of two variables

$$
f_1(x_1,x_2)=ax_1x_2+bx_1+c.
$$

The polynomial *F*  $(X)$  on the diagonal, in the sense that  $F(X)=f_1(X, X)$ , for all  $X\in$ *R, f<sub>l</sub>* is affine in each of *x*<sub>*i*</sub>and *x*<sub>2</sub>. It would be tempting to say that  $f<sub>l</sub>$  is linear in each of  $x_1$  and  $x_2$ , this is not true, due to the presence of the term  $bx_1$  and of the constant *c*, and *f<sup>1</sup>* is only biaffine. Not that

$$
f_2(x_2, x_1) = ax_2x_1 + bx_2 + c.
$$

Also affine and  $F(X)=f_2(X, X)$  for all  $X \in \mathbb{R}$ . To find a unique biaffine function f such that,  $F(X)=f(X, X)$ , for all  $X \in R$ , and of course such a function should satisfy some addition property. It turns out that requiring f to be symmetric. The function f of two arguments is symmetric

$$
f(x_1, x_2) = f(x_2, x_1)
$$
, for all  $x_1, x_2$ ,

to make  $f_1$ (and  $f_2$ ) symmetric simply form :

$$
f(x_1, x_2) = [f_1(x_1, x_2) + f_2(x_2, x_1)]/2
$$
  
=  $[a(x_1x_2) + a(x_2x_1) + bx_1 + bx_2 + c + c]/2$   
=  $a(x_1x_2) + [bx_1 + bx_2]/2 + c$ .

This called the polar form of quadratic polynomial of *F*. Given a polynomial of degree three as

$$
F(X) = aX^3 + bX^2 + cX + d.
$$

The polar form of *F* is a symmetric affine function *f*:  $A^3 \rightarrow A$  that takes the same value for all permutations of  $x_1, x_2, x_3$ ; that is *f*(*x*<sub>1</sub>*, x*<sub>2</sub>*, x*<sub>3</sub>)=*f*(*x*<sub>2</sub>*, x*<sub>1</sub>*, x*<sub>3</sub>)

110

 $=f(x_1, x_3, x_2) = f(x_2, x_3, x_1)$  $=f(x_3, x_1, x_2) = f(x_3, x_2, x_1)$ .

Which is affine in each argument and such that

*F*  $(X)=f(X, X, X)$ , for all  $X \in R$ , by same way of second degree as

 $f(x_1, x_2, x_3) = ax_1x_2x_3 + [x_1x_2 + x_1x_3 + x_2x_3]/3 + c[x_1 + x_2 + x_3]/3 + d.$ 

This called the polar form of cubic polynomial of F. **Example 1:**  Consider the polynomial of degree two given by

 $F_1(t)=10t$ ,  $F_2(t) = t^2 - 2t$ . The polar forms of *F1=x (t)* and  $F_2 = v(t)$  are  $f_1(t_1, t_2) = 5(t_1 + t_2)$  $f_2(t_1, t_2) = t_1t_2 - (t_1 + t_2).$ Note that  $f_1(t_1, t_2)$  is the polar form of  $F_1 = x(t)$ , and  $f_2(t_1, t_2)$  is the polar form of  $F_2$  $=$ *y* $(t)$ . **Example 2:**  Consider a plane cubic which is defined as follows  $F_1(t)=30t$ .  $F_2(t) = 3t^3 - 3t$ . *The polar forms of*  $F_1 = x(t)$  *and*  $F_2 = y(t)$  are  $f_1(t_1, t_2, t_3) = 10(t_1 + t_2 + t_3)$  $f_2(t_1, t_2, t_3) = 3t_1t_2t_3 - (t_1 + t_2 + t_3).$ Also notice that  $f_1(t_1, t_2, t_3)$  is the polar form of,  $F_1 = x(t)$ , and  $f_2(t_1, t_2, t_3)$  is polar form of  $F_2 = y(t)$ *.*

#### **THE DE BOOR MODIFICATION OF DE CASTELJAU ALGORITHM**

 Consider one more generalization of the de Casteljau algorithm. This generalization will be useful when deal with spline, such a version will be called the progressive version for reasons that will become clear shortly when dealing with spline. **Definition** [1], [2].

Consider control points in the form  $f(u_{k-2+i}, u_{k-1+i}, u_{k+i}), 0 \le i \le 3$ , suppose the degree three  $(m=3)$  where  $u_i$  are real numbers,  $k\in \mathbb{Z}$ ), (where Z is integer number), taken from the sequence,  $\{u_{k-2+i}, u_{k-1+i}, u_{k+i}, u_{k+1+i}, u_{k+2+i}, u_{k+3+i}\}$ , of length (2m= 6) satisfying certain inequality conditions. The sequence  $\{u_{k-2+i}, u_{k-1+i}, u_{k+i}, u_{k+1+i}, u_{k+2+i}\}$  $u_{k+3+i}$ , is said to be progressive iff the inequalities indicated in the following array hold:

 $u_{k-2}$   $\neq$ *u*<sub>*k-1*</sub> ≠ ≠  $\begin{array}{ccc} u_k & \neq & \neq & \neq & \end{array}$ 

 $u_{k+1}$   $u_{k+2}$   $u_{k+3}$ Is obtaining as following:-

At stage 1  $u_{k-2} \neq u_{k+1}$ ,

l

 $u_{k-1} \neq u_{k+2}$  and  $u_k \neq u_{k+3}$ .

This corresponds to the inqualities on main descending diagonal of the array of inequality conditions.

At stage 2  $u_{k-1} \neq u_{k+1}$ ,  $u_k \neq u_{k+2}$ . This corresponds to the inequalities on second descending diagonal of the array of inequality conditions. At stage 3  $u_k \neq u_{k+1}$ . This corresponds on third-lowest descending diagonal of the array of inequality conditions. For example at  $k=3$ , and  $m=3$ . Consider control points in the form

*f*(  $u_{1+i}, u_{2+i}, u_{3+i}$ ),0≤ i≤ 3, and suppose u<sub>i</sub> taken from the sequence, { $u_1 u_2, u_3, u_4, u_5$  $u_6$ }, of length (2m= 6) satisfying certain inequality conditions. The sequence { $u_1$ ,  $u_2$ ,  $u_3$ *, u<sub>4</sub>*,  $u_5$ ,  $u_6$ }, is said to be progressive iff the inequalities indicated in the following array hold:

$$
\begin{array}{ccc}\n& u_1 & \neq \\
& u_2 & \neq & \neq \\
& u_3 & \neq & \neq & \neq \\
& u_4 & u_5 & u_6\n\end{array}
$$

Is obtaining as following;

At stage 1  $u_1 \neq u_4$ ,  $u_2 \neq u_5$ ,  $u_3 \neq u_6$ 

At stage  $2u_2 \neq u_4, u_3 \neq u_5$ .

At stage  $3 u_3 \neq u_4$ .

The four control points are:

 $f(u_1, u_2, u_3)$ ,  $f(u_2, u_3, u_4)$ ,  $f(u_3, u_4, u_5)$ ,  $f(u_4, u_5, u_6)$ . The points are obtained from the sequence  $\{u_1, u_2, u_3, u_4, u_5, u_6\}$ , by sliding a window of length 3 over the sequence from left to right, this explains the term ``progressive ''.

## **DE BOOR ALGORITHM OF DEGREE THREE**

From de Boor algorithm, the following cases will be analyzed: [1], [2]. **Case: m=1**

The progressive sequence is  $\{u_1, u_2\}$ , and the control points  $f(u_1)$  and.  $f(u_2)$ . Observe that these points are obtained from the sequence  $\{u_1, u_2\}$ , by sliding a window of length 1 over the sequence from left to right. Number of stages is one. Let us begin with straight lines. Given any on interval  $[u_1, u_2]$  for which  $u_1 \neq u_2$  for  $t \in R$ , can be written uniquely at

$$
t = [1 - \lambda] u_1 + \lambda u_2 = u_1 + \lambda [u_2 - u_1].
$$

And can find that:

$$
\lambda = \frac{t - u_1}{u_2 - u_1}, \ 1 - \lambda = \frac{u_2 - t}{u_2 - u_1}.
$$

These sequences turn out to define two de Boor control points for the curve segment *F(t)* associated with the interval  $[u_1, u_2]$ , if  $f(t)$  is the polar form of segment  $F(t)$ these de Boor points are the polar value.

*f(t)*=*f[(1-* $\lambda$ *)u<sub>1</sub> +*  $\lambda$  *<i>u*<sub>2</sub>*]*  $=(1 - \lambda)f(u_1) + \lambda f(u_2)$  $f(t) = (1-\lambda) f(u_1) + \lambda f(u_2)$ ,  $F(t) = F[(1-\lambda)u_1 + \lambda u_2]$  $\mathbf{r} \cdot \mathbf{F}(t) = (1 - \lambda) F(u_1) + \lambda F(u_2).$ 

l

De Boor algorithm uses two control points say  $F(u_1)$  and  $F(u_2)$ . See fig.1.

Substitution 
$$
\lambda = \frac{t - u_1}{u_2 - u_1}
$$
,  $1 - \lambda = \frac{u_2 - t}{u_2 - u_1}$ . gives  

$$
F(t) = \frac{u_2 - t}{u_2 - u_1} f(u_1) + \frac{t - u_1}{u_2 - u_1} f(u_2).
$$

As said already every *t* belong to *R* can be expressed uniquely as a bray center combination of  $u_1$  and  $u_2$  say that interpolation at  $t = u_1$  then

*F*  $(t)=f(u_1)$ , and at  $t=u_2$  then  $F(t)=f(u_2)$ . **Case: m=3.** Table.1, fig.2, and inequalities in the progressive array still hold The point  $f(t, t, t)$  is computed as follows, see fig.2.  $f(t, t, t) = f(t, t, (1-\lambda_6) u_3 + \lambda_6 u_4)$ 

$$
= (1-\lambda_6)f(t,t,u_3) + \lambda_6f(t,t,u_4), \qquad \qquad \ldots (1)
$$

Where

$$
f(t, t, u_3) = (1-\lambda_4) f(t, u_2, u_3) + \lambda_4 f(t, u_3, u_4) \quad \ldots (2)
$$

$$
f(t, t, u_4) = (1-\lambda_5) f(t, u_3, u_4) + \lambda_5 f(t, u_4, u_5) \quad \ldots (3)
$$

and

$$
f(t, u_2, u_3) = (1-\lambda_1)f(u_1, u_2, u_3) + \lambda_1 f(u_2, u_3, u_4) \quad \ldots (4)
$$

$$
f(t, u_3, u_4) = (1-\lambda_2)f(u_2, u_3, u_4) + \lambda_2 f(u_3, u_4, u_5) \quad \dots (5)
$$

$$
f(t, u_4, u_5) = (1-\lambda_3)f(u_3, u_4, u_5) + \lambda_3 f(u_4, u_5, u_6) \quad \dots \quad (6)
$$

 Substitution of Eqs {2, 3, 4, 5,and6} in (1) gaves  $F(t)=f(t,t,t)$ 

 $=(1-\lambda_6)(1-\lambda_1)(1-\lambda_1)f(u_1,u_2,u_3)+[\lambda_1(1-\lambda_6)(1-\lambda_4)+(1-\lambda_2)(1-\lambda_6)\lambda_4+(1-\lambda_2)(1-\lambda_5)\lambda_6]$  $f(u_2, u_3, u_4) + [\lambda_2 \lambda_4 (1-\lambda_6) + \lambda_6 (1-\lambda_5)\lambda_2] + \lambda_5 \lambda_6 (1-\lambda_3) [\int f(u_3, u_4, u_5) + \lambda_3 \lambda_5 \lambda_6 f(u_4, u_5, u_6)]$  *…..* (7)

Where :

l

$$
\lambda_{l} = \frac{t - u_{1}}{u_{4} - u_{1}}, \quad l - \lambda_{l} = \frac{u_{4} - t}{u_{4} - u_{1}}
$$
\n
$$
\lambda_{2} = \frac{t - u_{2}}{u_{5} - u_{2}}, \quad l - \lambda_{2} = \frac{u_{5} - t}{u_{5} - u_{2}}
$$
\n
$$
\lambda_{3} = \frac{t - u_{3}}{u_{6} - u_{3}}, \quad l - \lambda_{3} = \frac{u_{6} - t}{u_{6} - u_{3}}
$$
\n
$$
\lambda_{4} = \frac{t - u_{2}}{u_{4} - u_{2}}, \quad l - \lambda_{4} = \frac{u_{4} - t}{u_{4} - u_{2}}
$$
\n
$$
\lambda_{5} = \frac{t - u_{3}}{u_{5} - u_{3}}, \quad l - \lambda_{5} = \frac{u_{5} - t}{u_{5} - u_{3}}
$$
\n
$$
\lambda_{6} = \frac{t - u_{3}}{u_{4} - u_{3}}, \quad l - \lambda_{6} = \frac{u_{4} - t}{u_{4} - u_{3}}
$$

Substitute  $\lambda_1$ ,  $\lambda_2$ ,  $\lambda_3$ ,  $\lambda_4$ ,  $\lambda_5$ ,  $\lambda_6$  in Eq (7) gives

$$
F(t)=f(t,t,t)=\left\{\frac{[u_4-t]^3}{(u_4-u_1)(u_4-u_2)(u_4-u_3)}\right\}
$$

 $f(u_1, u_2, u_3)$ 

$$
+ \left\{ \frac{[t - u_1][u_4 - t]^2}{(u_4 - u_1)(u_4 - u_2)(u_4 - u_3)} + \frac{u_5 - t}{u_5 - u_2} \frac{t - u_2}{u_4 - u_2} \frac{u_4 - t}{u_4 - u_3} \right\}
$$
  
+ 
$$
\frac{[u_5 - t]^2 [t - u_3]}{(u_5 - u_2)(u_5 - u_3)(u_4 - u_3)} + \frac{[t - u_2]^2 [u_4 - t]}{(u_5 - u_2)(u_4 - u_2)(u_4 - u_3)} + \frac{t - u_2}{u_5 - u_2} \frac{u_5 - t}{u_5 - u_3} \frac{t - u_3}{u_4 - u_3} + \frac{[u_6 - t][t - u_3]^2}{(u_6 - u_3)(u_5 - u_3)(u_4 - u_3)}
$$
  
+ 
$$
\frac{[t - u_3]^2}{(u_6 - u_3)(u_5 - u_3)(u_5 - u_3)(u_4 - u_3)}
$$
  
*f(u\_4, u\_5, u\_6)*  
Which is a cubic polynomial in *t*?

#### **GALLIER MODIFIED CUBIC B-SPLINE CURVES** [1], [2].

For a modified cubic B-Spline, m=3, the sequence of (2m=6) consecutive knots:

 $[u_{k-m+1}, u_{k-m+2}, u_{k-m+3}, u_{k-m+4}, u_{k-m+5}, u_{k-m+6}]$ 

 $=$ [ $u_{k-2}$ *,*  $u_{k-1}$ *,*  $u_k$ *,*  $u_{k+1}$ *,*  $u_{k+2}$ *,*  $u_{k+3}$ *), which yield 4 sequence of consecutive knots* 

 $(u_{k-2+i}, u_{k-1+i}, u_{k+i})$ , each of length 3 where  $0 \le i \le 3$ .

These sequence turn out to define 4 de Boor control points for the curve segment  $F_k$ associated with the middle interval  $[u_k, u_{k+1}]$ , if  $f_k$  is the polar form of segment  $F_k$ these de Boor points are the polar value.

Given a knot sequence  $\{u_k\}$ , and a set of de Boor control points  $d_k$ , where  $d_k = f(i)$  $u_{k+1}$ , ..,  $u_{k+m}$  for every k such that  $u_k < u_{k+1}$ . For every  $t \in [u_k, u_{k+1}]$  the B-spline curve  $F_k(t)$  will take the form defined by the following :

$$
F_k(t) = \sum_j B_{j,m+1,k} \quad (t) d_j = \sum_j B_{j,m+1,k} \quad (t) f(u_{j+1}, \ldots, u_{j+m}),
$$

where the B`s are to be defined later. The polar form  $f_k(t_1, \ldots, t_m)$  of  $F_k(t)$  is  $f_i(t, \ldots, t) =$ 

$$
\sum_{j} b_{j,m+1,k} (t_1,...,t_m) f(u_{j+1},...,u_{j+m}).
$$

Where  $b_{i,m+1,k}$  is the polar form of  $B_{i,m+1,k}$ . The polar form  $f_k$  is influenced by the  $m+1$ de Boor control points *b<sub>i</sub>* for *j*∈ *[k-m, k]*. The *b<sub>i, m+1, k*(*t<sub>1</sub>,..., t<sub>m</sub>)</sub> are computed from*</sub> the recurrence relation :-

$$
b_{j, m+1, k}(t_1, \ldots, t_m) = \frac{t_m - u_j}{u_{j+m} - u_j} b_{j,m,k}(t_1, \ldots, t_{m-1}) + \frac{u_{j+m+1} - u_m}{u_{j+m+1} - u_{j+1}} b_{j+1,m}
$$

*,* 

$$
_{k}(t_{1},\ldots ,t_{m-1}%
$$

$$
k(t_1,\ldots,t_{m-1}),\qquad \qquad \ldots(9)
$$

Where

$$
b_{j,m+1,k}( ) = \boldsymbol{d}_{j,k,} \qquad \qquad \ldots (10)
$$

 and  $d_{i,k}$  =1 iff *j*=*k*, and

$$
\boldsymbol{d}_{j,k} = 0
$$
 otherwise,

 $d_{j,k}$  is called the Kronecker delta. Putting all  $t_j = t$ , and drop the subscript *k*, that get the standard recurrence relation defining the B-splines [de Boor, and Cox 78]. [3], [4]. Let now:

$$
B_{j,l}(t) = \n\begin{cases}\n1 & if \quad t \in [u_j, u_{j+1}]\n0 & otherwise\n\end{cases}
$$
\n
$$
B_{j,m+1}(t) = \frac{t - u_j}{u_{j+m} - u_j} B_{j,m}(t) + \frac{u_{j+m+1} - t}{u_{j+m+1} - u_{j+1}} B_{j+1,m}(t).
$$

As a special case, the previous work will be calculated for cubic spline where *m=3* corresponding to the interval  $(u_3, u_4)$ ,  $\{t \in [u_3, u_4]\}$  where  $k = 3$  and  $j \in [0, 3]$ . Now

 $f_3(t_1, t_2, t_3) = b_{0,4,3}(t_1, t_2, t_3) d_0 + b_{1,4,3}(t_1, t_2, t_3) d_1 + b_{2,4,3}(t_1, t_2, t_3) d_2 + b_{3,4,3}(t_1, t_2, t_3) d_3$ 

$$
(\ldots \ldots \ldots (11))
$$

For 
$$
j=0
$$
  
\n $b_{0,4,3}$   $(t_1, t_2, t_3)=$   
\n $\frac{t_3 - u_0}{u_3 - u_0}$   $b_{0,3,3}$   $(t_1, t_2)$   
\n $+ \frac{u_4 - t_3}{u_4 - u_1}$   $b_{1,3,3}$   $(t_1, t_2)$ .

From (9) and (10) *b0, 3, 3 (t1, t2) =0,* and

$$
b_{1,3,3}(t_1, t_2) = \frac{t_2 - u_1}{u_3 - u_1} b_{1,2,3}(t_1) + \frac{u_4 - t_2}{u_4 - u_2} b_{2,2,3}(t_1),
$$

Where ; 
$$
b_{1,2,3}(t_1)=0
$$
, and

$$
b_{2, 2, 3}(t_1) = \frac{t_1 - u_2}{u_3 - u_1} b_{2, 1, 3}() + \frac{u_4 - t_1}{u_4 - u_3} b_{3, 1, 3}().
$$
  
Where  $b_{2, 1, 3}( )=0$ ,  
and  $b_{3, 1, 3}( )=1$ .

Also from (9) and (10):  
\nb<sub>2,1,3</sub> ( )=0, b<sub>3,1,3</sub> ( )=1.  
\nb<sub>2,2,3</sub>(t<sub>1</sub>) = 
$$
\frac{u_4 - t_1}{u_4 - u_3}
$$
  
\nb<sub>1,3,3</sub>(t<sub>1</sub>,t<sub>2</sub>) =  $\frac{u_4 - t_2}{u_4 - u_2} \frac{u_4 - t_1}{u_4 - u_3}$   
\nHenceb<sub>0,4,3</sub>(t<sub>1</sub>,t<sub>2</sub>,t<sub>3</sub>) =  $\frac{u_4 - t_3}{u_4 - u_1} \frac{u_4 - t_2}{u_4 - u_2} \frac{u_4 - t_1}{u_4 - u_3}$ .  
\nIf t<sub>i</sub>=t, then

$$
b_{0,4,3}(t_1,t_2,t_3) = \frac{[u_4 - t]^3}{(u_4 - u_1)(u_4 - u_2)(u_4 - u_3)}
$$
...(12)  
At j=1  

$$
b_{1,4,3}(t_1, t_2, t_3) = \frac{t_3 - u_1}{u_4 - u_1} b_{1,3,3}(t_1, t_2)
$$

$$
+\frac{u_s - t_s}{u_s - u_2} b_{2,3,3}(t_b, t_2),
$$
  
\n
$$
b_{2,3,5}(t_b, t_2) =
$$
  
\n
$$
\frac{t_2 - u_2}{u_4 - u_2} b_{2,2,3}(t_1)
$$
  
\n
$$
+\frac{u_s - t_2}{u_s - u_2} b_{3,2,3}(t_1),
$$
  
\nWhere  
\n
$$
b_{3,2,3}(t_1) = \frac{t_1 - u_3}{u_4 - u_3} b_{3,1,3}(t_1 + 0)
$$
  
\n
$$
= \frac{t_1 - u_3}{u_4 - u_3}
$$
  
\n
$$
b_{2,3,3}(t_1, t_2) = \frac{t_2 - u_2}{u_4 - u_2} \frac{u_4 - t_1}{u_4 - u_3}
$$
  
\n
$$
+ \frac{u_s - t_2}{u_s - u_3} \frac{t_1 - u_3}{u_4 - u_3}
$$
  
\n
$$
+ \frac{u_s - t_2}{u_s - u_3} \frac{t_1 - u_3}{u_4 - u_1} \frac{u_4 - t_2}{u_4 - u_2} \frac{u_4 - t_1}{u_4 - u_3} + \frac{u_s - t_3}{u_s - u_2} \frac{t_2 - u_2}{u_4 - u_2} \frac{u_4 - t_1}{u_4 - u_3}
$$
  
\n
$$
+ \frac{u_s - t_3}{u_s - u_2} \frac{t_2 - u_2}{u_4 - u_2} \frac{u_4 - t_1}{u_4 - u_3} + \frac{u_s - t_3}{u_s - u_2} \frac{u_s - t_2}{u_4 - u_3} \frac{t_1 - u_3}{u_4 - u_3}
$$
  
\nIf  $t_j = t$ , then  
\n
$$
b_{1,4,3}(t, t, t) = \frac{\left[t - u_1\right] \left[u_4 - t\right]^2}{\left(u_4 - u_1\right) \left(u_4 - u_2\right) \left(u_4 - u_3\right)} + \frac{u_s - t}{u_s - u_2} \frac{t - u_2}{u_4 - u_2} \frac{u_4 - t}{u_4 -
$$

117

$$
\frac{t_2 - u_3}{u_5 - u_3} b_{3,2,3} (t_1) + 0
$$
  
= 
$$
\frac{t_2 - u_3}{u_5 - u_3} \frac{t_1 - u_3}{u_4 - u_3}
$$

$$
\therefore b_{2,4,3}(t_1,t_2,t_3) = \frac{t_3 - u_2}{u_5 - u_2} \frac{t_2 - u_2}{u_4 - u_2} \frac{u_4 - t_1}{u_4 - u_3} + \frac{t_3 - u_2}{u_5 - u_2} \frac{u_5 - t_2}{u_5 - u_3} \frac{t_1 - u_3}{u_4 - u_3}
$$

$$
+\frac{u_6 - t_3}{u_6 - u_3} \frac{t_2 - u_3}{u_5 - u_3} \frac{t_1 - u_3}{u_4 - u_3}.
$$
  
\nIf t<sub>j</sub>=t, then  
\n
$$
b_{2,4,3}(t,t,t) = \frac{[t - u_2]^2 [u_4 - t]}{(u_5 - u_2)(u_4 - u_2)(u_4 - u_3)} + \frac{t - u_2}{u_5 - u_2} \frac{u_5 - t}{u_5 - u_3} \frac{t - u_3}{u_4 - u_3}
$$
\n
$$
\frac{[u_6 - t][t - u_3]^2}{(u_6 - u_3)(u_5 - u_3)(u_4 - u_3)} \dots \dots (14)
$$
\nAt j=3  
\n
$$
b_{3,4,3}(t_1, t_2, t_3)
$$
\n
$$
= \frac{t_3 - u_3}{u_6 - u_3} b_{3,3,3}(t_1, t_2) + 0
$$
\n
$$
\therefore b_{3,4,3}(t_1, t_2, t_3) = \frac{t_3 - u_3}{u_6 - u_3} \frac{t_2 - u_3}{u_5 - u_3} \frac{t_1 - u_3}{u_4 - u_3}
$$
\nIf t<sub>j</sub>=t, then  
\n
$$
\therefore b_{3,4,3}(t_1, t_2) = \frac{[t - u_3]^3}{(u_6 - u_3)(u_5 - u_3)(u_4 - u_3)} \dots \dots (15)
$$

Substituting (12), (13), (14) and (15) in (11) gives: -

$$
118 \\
$$

$$
F_k(t) = \frac{[u_4 - t]^3}{(u_4 - u_1)(u_4 - u_2)(u_4 - u_3)} d_0 + \frac{[t - u_1][u_4 - t]^2}{(u_4 - u_1)(u_4 - u_2)(u_4 - u_3)}
$$
  
+ 
$$
\frac{u_5 - t}{u_5 - u_2} \frac{t - u_2}{u_4 - u_2} \frac{u_4 - t}{u_4 - u_3} + \frac{[u_5 - t]^2 [t - u_3]}{(u_5 - u_2)(u_5 - u_3)(u_4 - u_3)} d_1
$$
  
+ 
$$
f \frac{[t - u_2]^2 [u_4 - t]}{(u_5 - u_2)(u_4 - u_2)(u_4 - u_3)} + \frac{t - u_2}{u_5 - u_2} \frac{u_5 - t}{u_5 - u_3} \frac{t - u_3}{u_4 - u_3}
$$
  
+ 
$$
\frac{[u_6 - t][t - u_3]^2}{(u_6 - u_3)(u_5 - u_3)(u_4 - u_3)} d_2 + \frac{[t - u_3]^3}{(u_6 - u_3)(u_5 - u_3)(u_4 - u_3)} d_3 \dots (16)
$$

The Eq (16) is called a cubic B-Spline.

In the case  $k=0$  then  $t\in$  [ $u_0$ ,  $u_1$ ] and  $(u_1, u_2, u_3, u_4, u_5, u_6) = (u_{-2}, u_{-1} u_0, u_1 u_2, u_3).$ For the special case  $k=0$ , let  $(u_{2}, u_{1}u_{0}, u_{1}u_{2}, u_{3}) = (-2, -1, 0, 1, 2, 3)$ , then  $t \in [0, 1]$ , and  $t_1 = t_2 = t_3 = t$ . and(16) becomes:

$$
F_0(t) = \frac{1}{6}(1-t)^3 b_0 + \frac{1}{6}\left\{3t^3 - 6t^2 + 4\right\}b_1 + \frac{1}{6}\left\{-3t^3 + 3t^2 + 3t + 1\right\}b_2 + \frac{1}{6}t^3b_3 \quad \dots (17)
$$

Eq (17) called original B-Spline curve dependent on interval *[0, 1]*. [1], [2], [3]. [4], [5], [6], [7]. [8].

### **DEVELOPED CUBIC B-SPLINE CURVES**

To construct the new cubic B-Spline. Take the case m=3. The sequence [2m=6] consecutive knots

 $[u_{k-m+1}, u_{k-m+2}, u_{k-m+3}, u_{k-m+4}, u_{k-m+5}, u_{k-m+6}]$ 

 $=[u_{k-2}, u_{k-1}, u_k, u_{k+1}, u_{k+2}, u_{k+3}]$ , yields 4 sequences of consecutive knots ( $u_{k-2+i}, u_{k-1+i}$  $u_{k+i}$ , each of length 3 where  $0 \le i \le 3$ , and these sequences turn out to define 4 de Boor control points for the curve segment  $f_k$  associated with the middle interval  $[u_k,$  $u_{k+1}$ .  $f_k$  is the polar form of segment  $F_k$ . Then the de Boor control points  $d_{k+i} = f_i(u_k)$ .  $\nu_{k+l+i}, u_{k+l}, w_{k+i}$ , where i= 0, 1, 2, 3, are given by:

 $d_k = f_0(u_{k-2}, u_{k-1}, u_k)$  at  $i=0$  $d_{k+1} = f_l(u_{k-1}, u_k, u_{k+1})$  at  $i = l$  $d_{k+2} = f_2(u_k, u_{k+1}, u_{k+2})$  at  $i=2$  $d_{k+3} = f_3(u_{k+1}, u_{k+2}, u_{k+3})$  at  $i=3$ .

Observe that these points are obtained from the sequence

 $\{u_{k-2}, u_{k-1}, u_k, u_{k+1}, u_{k+2}, u_{k+3}\}$ , by using the new de Boor algorithm for calculating *f* (*t, t, t*) at each value of *t* where  $u_k \le t \le u_{k+1}$  is given in Table 2 below. From stage 3,  $f(t, t, t_6)$  is given by :

$$
f(t, t, t_3) = (1-\lambda_6)f(t, t_2, u_k) + \lambda_6f(t, t_2, u_{k+1}) \qquad \qquad \ldots (18)
$$

From stage 2,  $f(t, t_2, u_k)$  and  $f(t, t_5, u_{k+1})$  is given by:

$$
f(t, t_2, u_k) = (1 - \lambda_1 f(t_1, u_{k-1}, u_k) + \lambda_2 f(t_1, u_k, u_{k+1}), \qquad \qquad \dots \qquad (19)
$$

$$
f(t, t_2, u_{k+1}) = (1-\lambda_5)f(t_1, u_k, u_{k+1}) + \lambda_5 f(t_1, u_{k+1}, u_{k+2}).
$$
 (20)

From stage 1,  $f(t_1, u_{k-1}, u_k)$ ,  $f(t_2, u_k, u_{k+1})$ , and  $f(t_3, u_{k+1}, u_{k+2})$  are given by:  $f(t_1, u_{k-1}, u_k) = (1-\lambda_1)f(u_{k-2}, u_{k-1}, u_k) + \lambda_1 f(u_{k-1}, u_k, u_{k+1}),$  .... (21)

$$
f(t_1, u_k, u_{k+1}) = (1-\lambda_2)f(u_{k-1}, u_k, u_{k+1}) + \lambda_2 f(u_k, u_{k+1}, u_{k+2}) \quad \ldots \ldots (22)
$$

 $f(t_3, u_{k+1}, u_{k+2}) = (1-\lambda_3) f(u_k, u_{k+1}, u_{k+2}) + \lambda_3 f(u_{k+1}, u_{k+2}, u_{k+3}).$  ... (23)

Substitution of Eqs {19, 20, 21, 22, and 23} in (18) gives

 $F_k = f_k(t_1, t_2, t_3) = (1 - \lambda_0)(1 - \lambda_1)(1 - \lambda_1) \int \int (u_{k-2}, u_{k-1}, u_k) \int + \left( (1 - \lambda_1)(1 - \lambda_0)\lambda_1 + (1 - \lambda_2)(1 - \lambda_0)\lambda_1 + (1 - \lambda_1)\lambda_1 + (1 - \lambda_1)\lambda_1 + (1 - \lambda_1)\lambda_1 + (1 - \lambda_1)\lambda_1 + (1 - \lambda_1)\lambda_1 + (1 - \lambda_1)\lambda_1 + (1 - \lambda_1)\lambda_1 + (1 - \lambda_1)\lambda_1 + (1 - \lambda_1)\lambda_1 + (1 - \lambda_1)\$ 

 $+(1-\lambda_2)(1-\lambda_5)\lambda_6$   $f(u_{k-1}, u_k, u_{k+1}) + \lambda_2\lambda_4(1-\lambda_6) + \lambda_6(1-\lambda_5)\lambda_2 + (1-\lambda_3)\lambda_5\lambda_6$   $f(u_ku_{k+1}, u_{k+2})$  $+ \lambda_3 \lambda_5 \lambda_6 f(u_{k+1}, u_{k+2}, u_{k+3})$ . …. (24)

Suppose  $f(u_{k-2}, u_{k-1}, u_k)$ ,  $f(u_{k-1}, u_k, u_{k+1})$ ,  $f(u_k u_{k+1}, u_{k+2})$ ,  $f(u_k u_{k+1}, u_{k+2}) = d_0, d_1, d_2, d_3$ are control points and equation 24 becomes.

$$
F_k = f_k(t_1, t_2, t_3) = (1 - \lambda_6)(1 - \lambda_4)(1 - \lambda_1)d_0 + \{(1 - \lambda_4)(1 - \lambda_6)\lambda_1 + (1 - \lambda_2)(1 - \lambda_6)\lambda_4 + (1 - \lambda_2)(1 - \lambda_5)\lambda_5)d_1 + \{\lambda_2\lambda_4(1 - \lambda_6) + \lambda_6(1 - \lambda_5)\lambda_2 + (1 - \lambda_3)\lambda_5\lambda_6)d_2 + \lambda_3\lambda_5\lambda_6d_3.\tag{25}
$$
  
Eq (25) the formula of a **new cubic B-Spline.**

Treat the coordinates of each point as a two-component vector and using the symbols  $d_0, d_1, d_2$  and  $d_3$  for control points. Let as given as, [5], [6], [10]. [11].  $d_i = (x_i, y_i)$  for  $i = 0, 1, \ldots, m$ , and

$$
d_i = \begin{pmatrix} x_i \\ \vdots \\ y_i \end{pmatrix},
$$

The set of points, in parametric form is

$$
d(t) = \begin{pmatrix} x(t) \\ y(t) \end{pmatrix}, u_k \le t \le u_{k+l}
$$

Where

l

$$
\lambda_{l} = \frac{t - u_{k-2}}{u_{k+1} - u_{k-2}}, \quad l - \lambda_{l} = \frac{u_{k+1} - t}{u_{k+1} - u_{k-2}},
$$
\n
$$
\lambda_{2} = \frac{t - u_{k-1}}{u_{k+2} - u_{k-1}}, \quad l - \lambda_{2} = \frac{u_{k+2} - t}{u_{k+2} - u_{k-1}},
$$
\n
$$
\lambda_{3} = \frac{t - u_{k}}{u_{k+3} - u_{k}}, \quad l - \lambda_{3} = \frac{u_{k+3} - t}{u_{k+3} - u_{k}},
$$
\n
$$
\lambda_{4} = \frac{t - u_{k-1}}{u_{k+1} - u_{k-1}}, \quad l - \lambda_{4} = \frac{u_{k+1} - t}{u_{k+1} - u_{k-1}},
$$
\n
$$
\lambda_{5} = \frac{t - u_{k}}{u_{k+2} - u_{k}}, \quad l - \lambda_{5} = \frac{u_{k+2} - t}{u_{k+2} - u_{k}},
$$
\n
$$
\lambda_{6} = \frac{t - u_{k}}{u_{k+1} - u_{k}}, \quad l - \lambda_{6} = \frac{u_{k+1} - t}{u_{k+1} - u_{k}}.
$$

The formula of a new equation of cubic B-Spline in (25) becomes

$$
F_{k}(t) = \begin{cases} \frac{\left[u_{k+1}-t\right]^{3}}{(u_{k+1}-u_{k-2})(u_{k+1}-u_{k-1})(u_{k+1}-u_{k-1})(u_{k+2}-u_{k-1})(u_{k+1}-u_{k-1})} \\ \frac{\left[u_{k+1}-u_{k-2}\right](u_{k+1}-u_{k-1})(u_{k+2}-u_{k-1})(u_{k+2}-u_{k-1})}{(u_{k+1}-u_{k-1})(u_{k+2}-u_{k-1})(u_{k+2}-u_{k-1})(u_{k+2}-u_{k-1})} \end{cases} + \frac{\left[u_{k+2}-t\right]^{2}\left[u_{k+1}-u_{k-1}\right](u_{k+2}-u_{k-1})}{(u_{k+1}-u_{k-1})(u_{k+2}-u_{k-1})}
$$

$$
+\frac{t-u_k}{u_{k+1}-u_k}\frac{u_{k+2}-t}{u_{k+2}-u_k}\frac{t-u_{k-1}}{u_{k+2}-u_{k-1}}+\frac{[u_{k+3}-t][t-u_k]^2}{(u_{k+1}-u_k)(u_{k+2}-u_k)(u_{k+3}-u_k)}\}d_2
$$

$$
+ \left\{ \frac{\left[t - u_k\right]^3}{(u_{k+1} - u_k)(u_{k+2} - u_k)(u_{k+3} - u_k)} \right\} d_3. \qquad \dots \dots \text{ (26)}
$$
  
For the case  $k=3$  then  $t \in [u_3, u_4]$   
 $F_k(t) =$ 

$$
\begin{array}{l}\n\left\{\frac{[u_4-t]^3}{(u_4-u_1)(u_4-u_2)(u_4-u_3)}\right\}d0\frac{[t-u_1][u_4-t]^2}{(u_4-u_1)(u_4-u_2)(u_4-u_3)} \\
+ \left\{\frac{u_5-t}{u_5-u_2}\frac{t-u_2}{u_4-u_2}\frac{u_4-t}{u_4-u_3} + \frac{[u_5-t]^2[t-u_3]}{(u_5-u_2)(u_5-u_3)(u_4-u_3)}\right\}d1\n\end{array}
$$

$$
121\\
$$

$$
+ \left\{ \frac{\left[t - u_2\right]^2 \left[u_4 - t\right]}{(u_5 - u_2)(u_4 - u_2)(u_4 - u_3)} + \frac{t - u_2}{u_5 - u_2} \frac{u_5 - t}{u_5 - u_3} + \frac{t - u_3}{u_4 - u_3} + \frac{t - u_4}{u_5 - u_4} \frac{u_5 - u_4}{u_4 - u_3} \frac{u_6 - t}{u_6 - u_3}(u_4 - u_4 - u_5) + \frac{t - u_3}{u_6 - u_4}(u_4 - u_5)(u_5 - u_6)(u_4 - u_7)}\right\}
$$

The Eq (27) is identical with Eq (16) In the case  $k=0$  then  $t\in [u_0, u_1]$ , and  $(u_{k-2}, u_{k-1}, u_k, u_{k+1}, u_{k+2}, u_{k+3}) = (u_{-2}, u_{-1} u_0, u_1 u_2, u_3).$ 

For the special case k=0, let  $(u_2, u_1 u_0, u_1 u_2, u_3) = (-2, -1, 0, 1, 2, 3)$ , then  $t \in [0, 1]$ , and  $t_1 = t_2 = t_3 = t$ . and (27) becomes:

$$
F_0(t) = \frac{1}{6}(1-t)^3 d_0 + \frac{1}{6}\left\{3t^3 - 6t^2 + 4\right\}d_1 + \frac{1}{6}\left\{-3t^3 + 3t^2 + 3t + 1\right\}d_2 + \frac{1}{6}t^3d_3 \quad \dots (28)
$$

The Eq (28) is identical with Eq (17)

To explain the above new formula of B-Spline curve (25), the following example is given

#### **Example**: -

l

Given the following control points:  $d_0 = (x_0, y_0) = 100,300$  $d_1 = (x_1, y_1) = 100, 50,$ *d2=(x2, y2) = 300, 50,*  $d_3 = (x_3, y_3) = 300,300,$  $d_4 = (x_4, y_4) = 100,300,$  $d_5 = (x_5, y_5) = 100, 50,$ *d6=(x6, y6) = 300, 50*, In the case  $k=0$  then  $t\in [u_0, u_1]$ , and  $(u_{k-2}, u_{k-1}, u_k, u_{k+1}, u_{k+2}, u_{k+3}) = (u_{-2}, u_{-1} u_0, u_1 u_2, u_3).$ For the special case k=0, let  $(u_{2}, u_{1}u_{0}, u_{1}u_{2}, u_{3}) = (-2, -1, 0, 1, 2, 3)$ , then  $t \in [0, 1]$ .

The following cases will be studied

#### **Case 1:**

Taking the **special case**  $u_k = u_0 = 0$ , and  $u_{k+1} = u_1 = 1$ , and  $t_1 = t_2 = t_3 = t$ . where  $t \in \mathbb{R}$ *[0,1]*, then Eq ( 25), reduces to original, Eq(17). The **change** of the curve take only when change the control points. See fig.3.

**Case 2:** 

The parameter  $(+\lambda_1)$  is taken to be increased with step different from that of the parameter *t* in piecewise or in all piecewise is starting with  $t = u_k$  *and* ending with  $t =$  $u_{k+1}$ . The value of  $\lambda_l$  (i.e.  $t_l$ ) is taken according to the desire of the designer when he wants the design to be changed in **exterior manner**. This can be seen in fig. 4 the changes took place with **no change** among the control points. **Case 3:** 

The parameter  $(-\lambda_I)$  is taken to be decreased with step different from that of the parameter t in piecewise or in all piecewise is starting with  $t = u_k$  and ending with  $t =$ 

 $u_{k+1}$ . The value of *-* $\lambda$ <sup>*I*</sup> (i.e. *t*<sub>*I*</sub>) is taken according to the desire of the designer when he wants the design to be changed in **interior manner**. This can be seen in fig. 5. The changes took place with **no change** among the control points.

#### **Case 4:**

l

 $(1-\lambda_1)$  is taken to be varied with step, say *h*. In this case it is found that the design can be moved **upward** with **no need to change** any of the control points. See fig. 6. **Case 5:** 

The parameter *-*  $(I - \lambda_I)$  is taken to be decreased with step different from that of the parameter *t* is starting with  $t = u_k$  and ending with  $t = u_{k+1}$ . The value of

 $-(1-\lambda_1)$  (i.e.  $t_1$ ) is taken according to the desire of the designer when he wants the design to be changed in **interior manner**. This

can be seen in fig. 7. The changes took place with **no change** among the control points.

{Eq (25) is built on new mathematical procedure. A procedure that can be developed by mathematicians and designers in the future to give other new properties}. **Case 6:** 

The parameter  $(+\lambda_l)$  is taken to be increased with step different from that of the parameter t in **all piecewise** is starting with  $t = u_k$  and ending with  $t = u_{k+1}$ . The value of  $\lambda$ <sup>*i*</sup> (i.e. *t<sub>i</sub>*) is taken according to the desire of the designer when he wants the design to be changed in **exterior manner**. This can be seen in fig. 8. The changes took place with **no change** among the control points.

## **Case 7:**

The parameter  $(-\lambda_l)$  is taken to be decreased with step different from that of the parameter t in **all piecewise** is starting with  $t = u_k$  and ending with  $t = u_{k+1}$ . The value of  $(-\lambda_i)$  (i.e.  $t_i$ ) is taken according to the desire of the designer when he wants the design to be changed in **interior manner**. This can be seen in fig. 9. The changes took place with **no change** among the control points

## **CONCLUSIONS**

In this work conclude the following points:

1-The developed B-Spline equation is based on a mathematical procedure depending on the linear construction of polynomials and following

de-Casteljau and de Boor algorithms. This led to a general procedure that can be used easily.

2-A constriction of a modified formula for B-Spline curve has been achieved through a procedure following de-Boor algorithm. The procedure has been developed in a sequential and mathematical way as it is obvious in formula (25). It has the following advantages:

a-The modified linear mathematical construction of the equation gives the

Designer move choice to reach and modify any segment of the design.

b-The modified formula works on much more flexible real values of the parameter t, that is on a sequence of the form  $..., u_0$ ,  $u_1$ ,  $u_2$ ,  $...,$  rather than the special familiar frame *[0, 1].*

c-The designer has advantage of cotvolnj and modifying all or part of the design through the values of the parameter *t* without changing any of the control points.

### **REFERENCE**

l

- **[1]**Gallier Jean "Curves and Surfaces in Geometric Modeling Theory and Algorithms," Morgan Kaufmann publishers. 2000.
- **[2]**Jaber A. M "Modified Curves Mathematical Models." Ph D thesis. University of Technology. 2005.
- **[3]**Faux I D "Computational Geometry for Design and manufactured," Ellis Hood ltd. 1983.
- [4] Manning J .R" Continuity Conditions for Spline Curves," Computer J. Vol. 17, No. 2, 1974, pp. 181-186.
- [5]Goodman T .N" Properties of B- Spline," J. Approx. Theory J. Vol. 44, No. 2, June 1985, pp. 132-153.

**[6]**Lengyel E "Mathematics for 3D Gage Programming and Commuter Graphics," Charles River Medal. Inc. 2004.

**[7]**Rice J.R. "Numerical Methods Software. And Analysis," Computer Aided Geometric Design. 1985.

**[8]**Gerald C. F and Wheatley P. O. "Applied Numerical Analysis," Addison Wesly. 1999.

**[9]**Hill F. S, Jr "Computer Graphics Using Open GL," Prentice Hall. 2001.

**[10]**Buss S. R. "3-D Computer Graphics A Mathematical Introduction with Open GL," Published in Print Fomat. 2003.

**[11]**Alan W ``3D Computer Graphics``, Addison Wesley Company, Inc.2000.

*F (u2)*

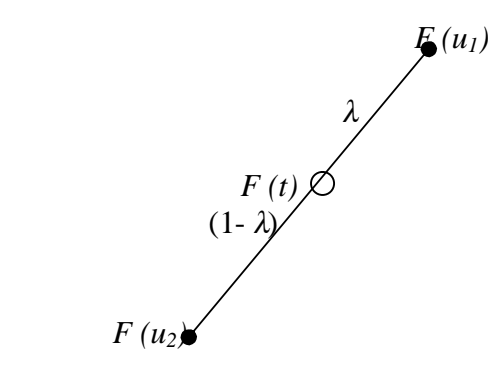

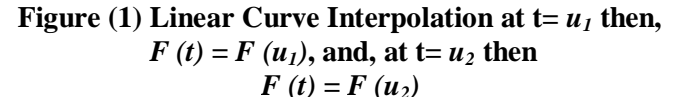

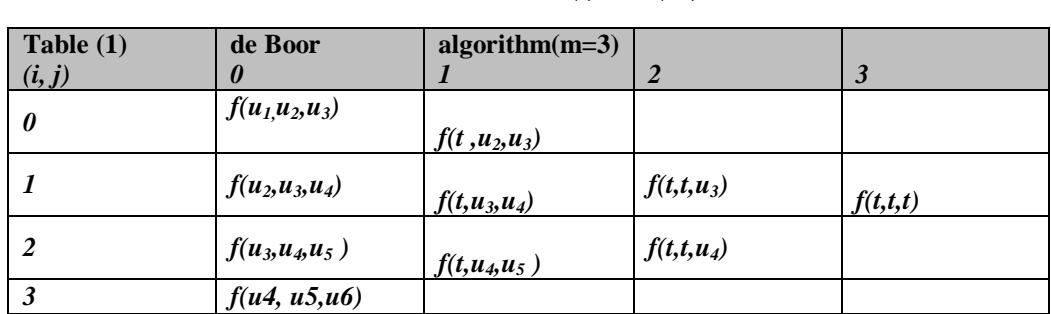

124

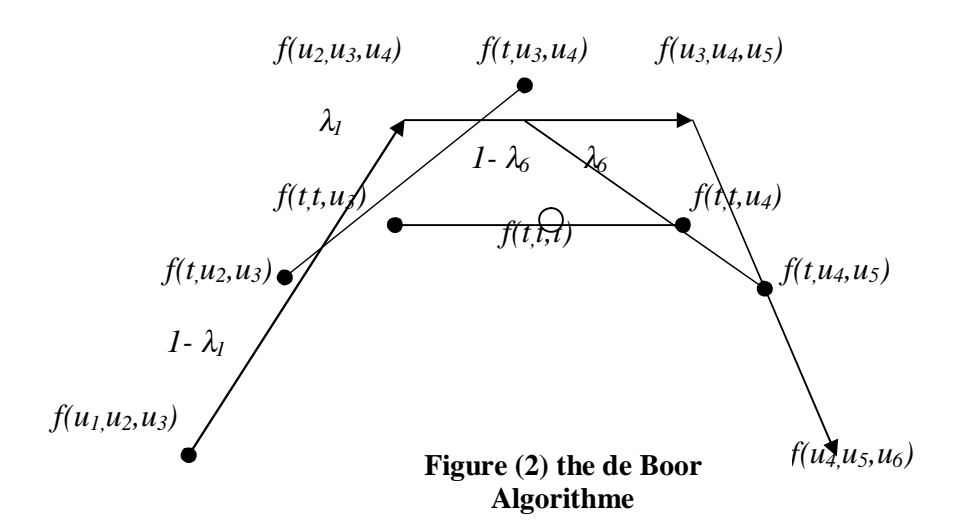

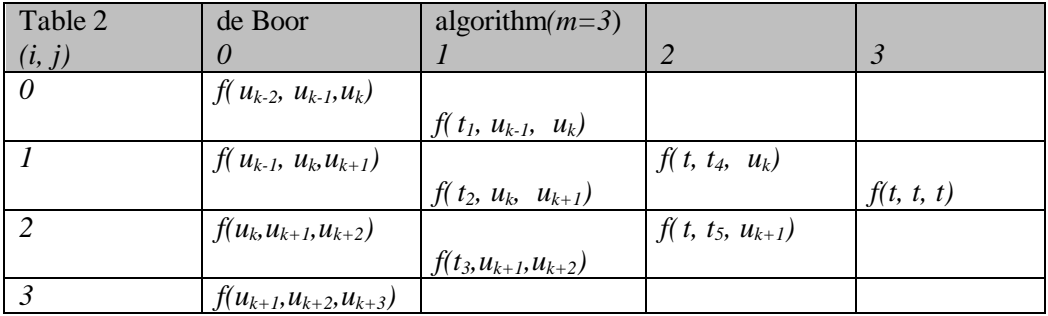

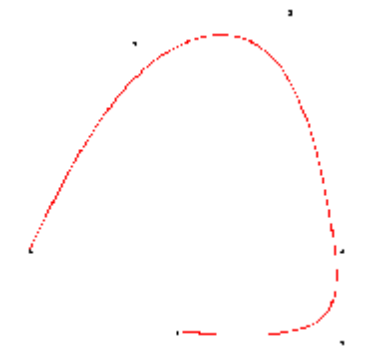

**Figure(3) Cubic B-Spline special case**   $u_k = u_0 = 0$ , and  $u_{k+1} = u_1 = 1$ , then t∈ *[0,1].*  $u_k = u_0 = 0$ , and  $u_{k+1} = u_1 = 1$ , where *t*∈ *[0,1]*.

**Figure(4) Cubic B-Spline when take** *(+ <sup>λ</sup>1)* **changed in exterior manner. The changes took place with no change among the control points.** 

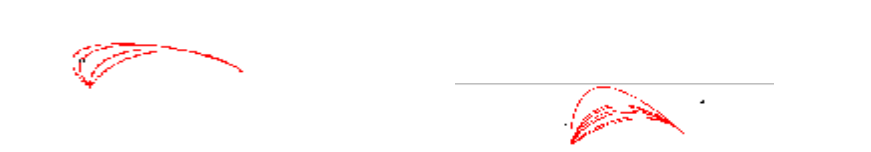

**Figure(5) Cubic B-Spline when take** *( <sup>λ</sup>1)* **changed in interior manner. The changes took place with no change among the control points.** 

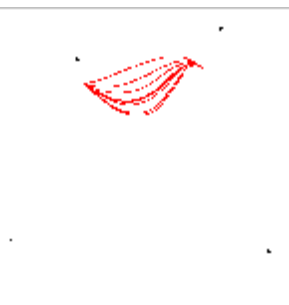

**Figure(6) Cubic B-Spline when take** *(1 <sup>λ</sup>1)* **moved upward with no need to change any of the control points.** 

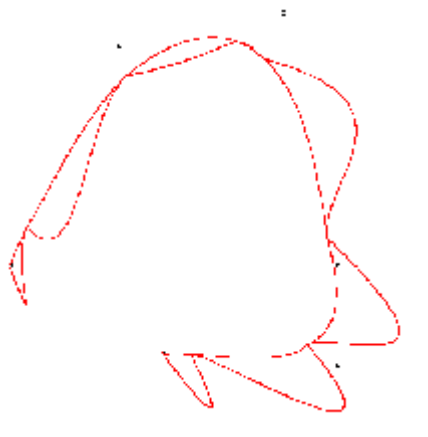

**Figure (7) Cubic B-Spline when take** *- (1- <sup>λ</sup>1)* **changed in interior manner. The changes took place with no change among the control points.** 

**Figure (8) Cubic B-Spline.** When  $(+ \lambda_1)$ **is increases with step different from that of the parameter t in all piecewise, changed in exterior manner. The changes took place with no change among the control points** 

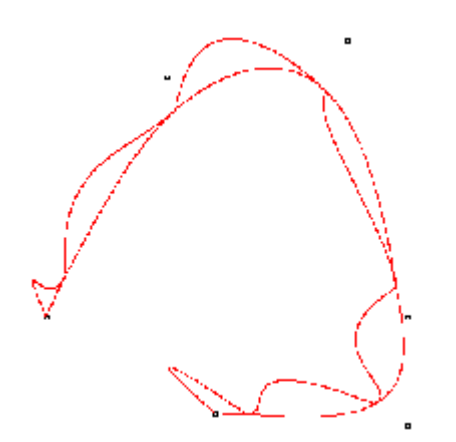

**Figure** (9) **Cubic B-Spline.** When  $(-\lambda_1)$ **is decreases with step different from that of the parameter t in all piecewise, changed in interior manner. The changes took place with no change among the control points.**